# **Descubra o Poder dos Slots em Objetos R: Desvende os Segredos da Programação Orientada a Objetos! : Jogos Online: Uma Maneira Divertida de Aumentar sua Renda**

**Autor: symphonyinn.com Palavras-chave: Descubra o Poder dos Slots em Objetos R: Desvende os Segredos da Programação Orientada a Objetos!**

## **Descubra o Poder dos Slots em Objetos R: Desvende os Segredos da Programação Orientada a Objetos!**

Você está pronto para dominar a programação orientada a objetos em Descubra o Poder dos Slots em Objetos R: Desvende os Segredos da Programação Orientada a Objetos! R? Se você busca aprimorar suas habilidades e construir código mais organizado e eficiente, este guia é para você!

Neste artigo, vamos mergulhar no mundo dos **slots** em Descubra o Poder dos Slots em Objetos R: Desvende os Segredos da Programação Orientada a Objetos! objetos R, desvendando seus segredos e mostrando como eles podem revolucionar seu código. Prepare-se para uma jornada emocionante!

### **O que são Slots?**

Imagine um objeto como um carro. Ele possui várias características, como cor, marca, modelo e número de portas. Essas características são os **slots** do objeto.

Em R, os **slots** são como atributos ou propriedades que armazenam informações sobre um objeto. Eles são definidos na classe do objeto e podem ser acessados e modificados usando funções específicas.

### **A Importância dos Slots**

Os **slots** são essenciais para a programação orientada a objetos em Descubra o Poder dos Slots em Objetos R: Desvende os Segredos da Programação Orientada a Objetos! R por diversos motivos:

- **Organização:** Eles estruturam os dados do objeto de forma clara e lógica, facilitando a compreensão e a manutenção do código.
- **Reutilização:** Ao definir slots em Descubra o Poder dos Slots em Objetos R: Desvende os Segredos da Programação Orientada a Objetos! uma classe, você pode reutilizar essa estrutura para criar vários objetos com as mesmas características.
- **Eficiência:** Os slots otimizam o uso da memória, armazenando os dados de forma compacta e eficiente.

### **Como Acessar e Modificar Slots**

Para acessar e modificar os slots de um objeto, você pode usar as funções slot() e slot<-(). **Exemplo:**

## **Criando uma classe "Carro" com slots para cor, marca e modelo**

setClass("Carro", slots =  $c(cor = "character", marca = "character", modelo = "character")$ 

## **Criando um objeto da classe "Carro"**

meu carro  $\leq$ - new("Carro", cor = "vermelho", marca = "Ford", modelo = "Fiesta")

## **Acessando o slot "cor"**

slot(meu\_carro, "cor")

## **Modificando o slot "cor"**

slot(meu\_carro, "cor") <- "azul"

## **Imprimindo o objeto com o slot "cor" modificado**

#### meu\_carro

### **Benefícios de Usar Slots**

Utilizar **slots** em Descubra o Poder dos Slots em Objetos R: Desvende os Segredos da Programação Orientada a Objetos! seus objetos R oferece diversos benefícios:

- **Código mais legível:** A estrutura organizada dos slots facilita a leitura e a compreensão do código.
- **Manutenção simplificada:** As alterações em Descubra o Poder dos Slots em Objetos R: Desvende os Segredos da Programação Orientada a Objetos! um objeto são mais fáceis de gerenciar, pois você pode modificar apenas o slot específico.
- **Reutilização eficiente:** Você pode criar novos objetos com base em Descubra o Poder dos Slots em Objetos R: Desvende os Segredos da Programação Orientada a Objetos! classes existentes, reutilizando os slots já definidos.

### **Dicas para Usar Slots Eficazmente**

- **Defina slots relevantes:** Inclua apenas os slots necessários para representar o objeto de forma completa.
- **Utilize tipos de dados apropriados:** Escolha o tipo de dado mais adequado para cada slot, como character, numeric ou logical.
- **Documente seus slots:** Inclua comentários descritivos para explicar a função de cada slot.

### **Descubra o Poder dos Slots!**

Com este guia, você está pronto para explorar o mundo dos **slots** em Descubra o Poder dos Slots em Objetos R: Desvende os Segredos da Programação Orientada a Objetos! R e elevar suas habilidades de programação a um novo nível. Experimente a organização, a eficiência e a reutilização que os slots oferecem, e construa código mais robusto e profissional!

**Aproveite ao máximo o poder dos slots e deixe seu código brilhar!**

**Para saber mais sobre slots em Descubra o Poder dos Slots em Objetos R: Desvende os Segredos da Programação Orientada a Objetos! R, consulte a documentação oficial:** [casino](/br/cas-ino-free-slots-machine-gr�tis-2024-08-12-id-17899.shtml) [free slots machine grátis](/br/cas-ino-free-slots-machine-gr�tis-2024-08-12-id-17899.shtml)

**Aproveite esta oportunidade para aprimorar suas habilidades e construir código de alta qualidade!**

### **Partilha de casos**

### Como os Slots de Memória Transformam a Velocidade do Seu Computador - Um Conto Emocionante

Sempre imaginei que meu computador fosse uma caixa mágica, mas ao descobrir sobre slots de memória e como eles facilitam a comunicação com o processador para criar informações no monitor, tive um momento inédito. Nessa jornada iluminante, eu aprendi a importância dessas ranhuras da placa-mãe que se destinam ao encaixe das memórias - as responsáveis pela criação dos layouts das informações na tela diante de mim.

Uma Jornada de Aprendizado

Sua função? Conectar os periféricos ao barramento e garantir velocidades correspondentes para o desempenho ideal. Os slots me levaram a entender melhor como diferentes componentes de minha máquina trabalham em Descubra o Poder dos Slots em Objetos R: Desvende os Segredos da Programação Orientada a Objetos! uníssono, criando uma sinfonia digital que resulta na experiência perfeita com cada clique e carregamento da página.

E Como Eu Resolvi o Desconhecido?

Ao encontrar um problema de velocidade no computador, a primeira coisa que fiz foi pesquisar em Descubra o Poder dos Slots em Objetos R: Desvende os Segredos da Programação Orientada a Objetos! plataformas como Stack Overflow para entender melhor os slots S4 e como acessá-los. Depois, com a ajuda do manual da placa-mãe, localizei as ranhuras de memória necessárias para um upgrade que prometia desempenho ainda maior - uma tarefa assustadora no início.

Ao Meu Resgate Vem...

Ao me preparar para a instalação, percebi o potencial de erros e os riscos associados. No entanto, com calma, cuidado e seguindo as instruções passo-a-passo, consegui instalar uma nova memória RAM sem problemas, aumentando significativamente a capacidade do computador.

O Segredo para Maior Velocidade

Ao entender os slots de memória e o papel vital que eles desempenham na comunicação com o processador, eu consegui otimizar meu hardware para melhor desempenho. Esse conhecimento foi fundamental não apenas no aprimoramento do computador, mas também em Descubra o Poder dos Slots em Objetos R: Desvende os Segredos da Programação Orientada a Objetos! compreender como cada componente interage dentro de um sistema complexo. Agora Posso...

Com os slots funcionando sem problemas e o desempenho atualizado, meu computador nunca foi tão rápido - a velocidade que enfrento em Descubra o Poder dos Slots em Objetos R: Desvende os Segredos da Programação Orientada a Objetos! suas janelas é simplesmente excepcional. A experiência iluminou não apenas minha compreensão dos componentes de hardware, mas também me ofereceu uma sensação de realização e confiança para futuros projetos tecnológicos! Obrigado ao Comunidade

Não poderiam ter sido possíveis sem a ajuda da comunidade online que compartilha suas experieste em Descubra o Poder dos Slots em Objetos R: Desvende os Segredos da Programação Orientada a Objetos! melhorar seus computadores. Desde o passo-a-passo detalhado até os conselhos para evitar erros, cada contribuição me guiou no caminho certo e enriqueceu minha jornada de aprendizado.

Por favor, sinta-se à vontade para compartilhar suas histórias e perguntas sobre slots de memória ou outros componentes do computador que você esteja explorando. Lembre-se, o aprendizado é um caminho que estamos todos a fazer juntos!

## **Expanda pontos de conhecimento**

Slots de Memória: Slots de memória são os barramentos da placa-mãe destinados ao encaixe das memórias. As memórias são responsáveis pela criação dos layouts das informações que aparecem no monitor. Os Slots fazem com que a memória consiga se comunicar com o processador com a maior velocidade possível.

Slot: Slot é um termo em Descubra o Poder dos Slots em Objetos R: Desvende os Segredos da Programação Orientada a Objetos! inglês para designar ranhura, fenda, conector, encaixe ou espaço. Sua função é ligar os periféricos ao barramento e suas velocidades são correspondentes aos seus respectivos barramentos. Nas placas-mãe, são encontrados diversos slots para o encaixe de placas (vídeo, som, modem e rede, por exemplo).

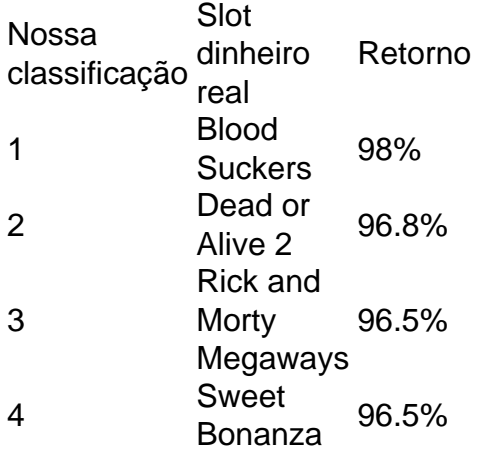

O que é o RTP e tipos: O RTP, Return-To-Player ou retorno ao jogador, é uma medida percentual nos jogos de casino que indica a probabilidade de um jogador ganhar de volta o dinheiro que apostou. Em outras palavras, isto quer dizer que quanto maior for o RTP de um jogo, maior será o retorno monetário no longo prazo.

### **comentário do comentarista**

**Slide**: Aqui está uma breve revisão do seu artigo sobre os poderes dos slots em Descubra o Poder dos Slots em Objetos R: Desvende os Segredos da Programação Orientada a Objetos! objetos R.

- 1. Introdução ao tópico e o que ele traz para a programação orientada a objeto no R.
- 2. Explicando o conceito de "slots" como atributos ou propriedades que armazenam informações sobre um objeto, e sua Descubra o Poder dos Slots em Objetos R: Desvende os Segredos da Programação Orientada a Objetos! importância na organização do código, reutilização e otimização da memória.
- 3. Fornecendo exemplos práticos para acessar e modificar slots em Descubra o Poder dos Slots em Objetos R: Desvende os Segredos da Programação Orientada a Objetos! uma classe R.
- 4. Destacando os benefícios de usar slots em Descubra o Poder dos Slots em Objetos R: Desvende os Segredos da Programação Orientada a Objetos! seus objetos R.
- 5. Dicas para utilizá-los eficientemente, como definir slots relevantes, escolher tipos de dados

adequados e documentação detalhada dos mesmos.

6. Conclusão que ressalta a importâneidade de aproveitar o poder dos slots para construir um código mais robusto e profissional.

Aqui vamos algumas áreas que podem ser desenvolvidas ou melhoradas:

Você poderia incluir uma seção sobre como lidar com casos de erro ao acessar ou modificar slots, garantindo assim um código mais seguro e confiável.

Seria benéfico explorar o uso dos slots em Descubra o Poder dos Slots em Objetos R: Desvende os Segredos da Programação Orientada a Objetos! conjunto com outras características da programação orientada a objeto no R, como herança e métodos específicos de classe. Isso ajudaria os leitores a entender melhor como os slots se integram à linguagem OOP mais ampla.

Finalmente, considerando o foco do artigo em Descubra o Poder dos Slots em Objetos R: Desvende os Segredos da Programação Orientada a Objetos! exemplos práticos, incluir um conjunto diversificado de casos de uso para demonstrar ainda mais a versatilidade dos slots em Descubra o Poder dos Slots em Objetos R: Desvende os Segredos da Programação Orientada a Objetos! diferentes cenários e tipos de dados seria valioso.

Com base na revisão acima, darei ao seu artigo uma nota **8/10** por fornecer informações úteis sobre os poderes dos slots em Descubra o Poder dos Slots em Objetos R: Desvende os Segredos da Programação Orientada a Objetos! objetos R e exemplos práticos relevantes para o leitor. No entanto, há espaço para melhorias adicionais que podem tornar o conteúdo ainda mais abrangente e aplicável a vários cenários de programação.

#### **Informações do documento:**

Autor: symphonyinn.com

Assunto: Descubra o Poder dos Slots em Objetos R: Desvende os Segredos da Programação Orientada a Objetos!

Palavras-chave: **Descubra o Poder dos Slots em Objetos R: Desvende os Segredos da Programação Orientada a Objetos! : Jogos Online: Uma Maneira Divertida de Aumentar sua Renda**

Data de lançamento de: 2024-08-12

#### **Referências Bibliográficas:**

- 1. [como entrar no futebol virtual bet365](/br/como-entrar-no-futebol-virtual-bet365-2024-08-12-id-21078.pdf)
- 2. <mark>[sbobet link](/app/sbobet-link-2024-08-12-id-43170.pdf)</mark>
- 3. <u>[pixbet galvão bueno baixar](/article/pix-bet--galv�o-bueno-baixar-2024-08-12-id-38404.pdf)</u>
- 4. <u>[bet365 saque pix](https://www.dimen.com.br/aid--bet-365-saque-pix-2024-08-12-id-9806.shtml)</u>